# Pemodelan Tahanan Kapal *Displacement* Menggunakan Metode *Artificial Neural Network*

Muthia Pandan Sari<sup>(1)</sup>, Raden Mohamad Atok<sup>(2)</sup>, Mahendra Indiaryanto<sup>(3)</sup> Departemen Statistika, Fakultas Matematika, Komputasi, Dan Sains Data, Institut Teknologi Sepuluh Nopember, (ITS) Jl. Arief Rahman Hakim, Surabaya 60111 Indonesia *E-Mail*: (1) muthiapss@gmail.com; (2) moh\_atok@statistika.its.ac.id; (3) indiaryanto@gmail.com

*Abstrak***—** *Pengujian tahanan kapal memiliki tujuan untuk mengetahui daya yang dibutuhkan sebuah kapal agar dapat bergerak. Salah satu cara untuk mendapatkan nilai tahanan kapal tanpa melakukan suatu pengujian adalah dengan pemodelan. Untuk mendapatkan model nilai tahanan kapal dan variabel yang berpengaruh terhadap tahanan kapal, penelitian ini menggunakan metode Artificial Neural Network. Pada metode ANN tidak bergantung pada bentuk asumsi yang mendasari data. Penelitian ini menunjukan bahwa jumlah neuron yang optimum yaitu berjumlah enam neuron dan enam variabel input***.** *Variabel input yang digunakan yaitu panjang kapal tercelup, lebar kapal tercelup, syarat tercelup air, total keseluruhan berat kapal, koefisien primastik, dan kecepatan kapal dengan nilai RMSE sebesar 133.2891.* 

*Kata Kunci***—** *Artificial Neural Network, Tahanan Kapal* 

# I. PENDAHULUAN

ebutuhan masyarakat akan suatu barang dapat Kebutuhan masyarakat akan suatu barang dapat<br>dilakukan dengan melakukan pendistribusian barang yang tepat. Menurut Kamus Besar Bahasa Indonesia (KBBI), distribusi adalah penyaluran (pembagian, pengiriman) kepada beberapa orang atau ke beberapa tempat. Sebagai negara kepulauan, Indonesia memiliki potensi besar untuk menjadi poros maritim dunia sebagaimana menjadi arah pembangunan sektor ekonomi maritim Indonesia. Maka untuk mendukung mobilitas distribusi ekonomi masyarakat antar pulau satu dengan pulau-pulau lainnya diperlukan peran dari transportasi penyebrangan yang melayani kebutuhan angkutan penyebrangan. Salah satu cara untuk menghubungkan pulau-pulau yang terpisah adalah dengan transportasi.

Transportasi didefinisikan sebagai suatu sistem yang terdiri dari fasilitas tertentu beserta arus dan sistem control yang memungkinkan orang atau barang dapat berpindah dari suatu tempat ke tempat lain secara efisien dalam setiap waktu untuk mendukung aktivitas manusia [1]. Kapal merupakan salah satu moda transportasi yang digunakan untuk penyebrangan antar pulau bahkan antar negara untuk mendukung kegiatan ekonomi. Kapal memiliki peranan penting terutama di Indonesia dalam pendistribusian barang dari satu daerah ke daerah lain [2]. Beberapa jenis kapal yang dapat digunakan untuk distribusi antara lain kapal feri, kapal barang, kapal tanker dan masih banyak contoh lainnya. Kapal jenis ini biasa disebut kapal *displacement* yang memiliki peran penting dalam pendistribusian barang atau penumpang.

Membuat sebuah kapal tidak langsung diciptakan menjadi sebuah kapal yang besar tetapi harus membuat model terlebih dahulu. Setelah kapal dibuat model atau prototipenya diperlukan pengujian untuk melihat apakah suatu model kapal sudah layak untuk di konversikan menjadi kapal yang sesungguhnya. Pada umumnya banyak perusahaan yang sudah memiliki ukuran kecepatan kapal yang diinginkan, sehingga pada pengujian model ini diperlukan gaya dorong untuk melawan tahanan kapal atau pemilihan motor penggerak utama kapal sebagai penghasil gaya dorong sesuai dengan yang dibutuhkan oleh kapal. Dari hasil pengujian kapal di dapatkan nilai tahanan kapal, tujuannya adalah untuk mengetahui daya yang dibutuhkan sebuah kapal untuk dapat bergerak. Salah satu cara untuk mendapatkan nilai tahanan kapal tanpa melakukan suatu pengujian adalah dengan pemodelan menggunakan metode regresi. Namun penggunaan teknik regresi memiliki asumsiasumsi yang mendasarinya dan terkadang ditemukan bahwa data yang akan dimodelkan tidak memenuhi asumsi-asumsi klasik seperti yang disyaratkan. Salah satu metode alternatif yang dapat digunakan untuk menangani permasalahan tersebut adalah dengan menggunakan metode *Artificial Neural Network* (ANN) atau jaringan syaraf tiruan.

Metode jaringan saraf tiruan atau ANN memiliki kemampuan untuk menyelesaikan data yang kompleks dan menemukan pola (*pattern*) dan *trend* yang terlalu kompleks untuk dikenali oleh manusia atau teknik komputasi lainnya [3]. Selain itu metode ini telah terkenal akan keunggulannya yaitu memiliki nilai prediksi yang sangat mendekati nilai aktualnya sehingga menghasilkan *error* yang kecil serta memiliki kemampuan untuk mendeteksi atau melakukan analisis permasalahan yang sifatnya sangat kompleks. Terdapat tiga jenis utama neural network yaitu Feed Forward *Neural Network* (FFNN), *Radial Basis Function* (RBS), dan *Kohonen Network* (KN). Jika dibandingkan dengan model *neural network* yang lain, *feed forward neural network* merupakan model yang lebih sering digunakan karena dikenal memiliki kemampuan pendekatan yang baik dan bersifat universal [4]. Data pada penelitian ini menggunakan hasil pengujian model kapal displacement yang dilakukan oleh Balai Teknologi Hidrodinamika - BPPT.

# II. TINJAUAN PUSTAKA

# *A. Statistika Deskriptif*

Statistika deskriptif merupakan metode-metode yang berkaitan dengan pengumpulan dan penyajian suatu gugus data sehingga memberikan informasi yang berguna, namun teknik statistika ini sama sekali tidak menarik kesimpulan dari data yang akan di teliti [5]. Statistika deskriptif bertujuan untuk mengetahui karakteristik dari suatu data yang diteliti. Data-data tersebut diringkas dengan baik dan teratur dalam bentuk table atau presentasi grafis agar lebih mudah dipahami oleh pembaca.

### *B. Uji Linearitas*

Uji linieritas dilakukan untuk mengetahui apakah spesifikasi model yang digunakan sudah benar atau tidak. Salah satu cara untuk menguji linieritas adalah menggunakan metode Ramsey's RESET *Test*, metode ini dikembangkan oleh Ramsey pada tahun 1969. Uji ini disebut dengan *general test of specification error* atau biasa disebut RESET [6]. Prosedur uji pada RESET test dijelaskan sebagai berikut.

 $i)$  Regresikan *y* pada  $\tilde{X}$  ' sehingga diperoleh model linier pada Persamaan (1).

 $y = f + \hat{e}$  (1)

dimana  $f = \tilde{X}^{\dagger} \hat{\theta}$ 

*ii)* Tambahkan model linier dalam bentuk seperti pada Persamaan (2.2).

$$
\hat{e} = a_2 f^2 + \dots + a_r f^r + v \tag{2}
$$

sehingga diperoleh model alternatif pada Persamaan (3).

$$
y = \theta \tilde{X} + a_2 f^2 + \dots + a_r f^r + v \tag{3}
$$

untuk nilai  $r \geq 2$ 

*iii) Test* dilakukan dengan menguji hipotesis sebagai berikut.

$$
H_{0}: a_{2} = \dots = a_{r} = 0
$$
 (model linier)

$$
H_{1}: a_{r} \neq 0 \text{ (model tidak linier)}
$$

Jika  $\hat{e} = \hat{e}_1, \dots, \hat{e}_n$  adalah nilai-nilai residual prediksi

dari model linier pada persamaan (1) dan  $\hat{v} = \hat{v}_1, \dots, \hat{v}_n$ adalah residual dari model alternatif Persamaan (3) maka statistik ujinya akan disajikan pada Persamaan (4).

$$
RESET1 = \frac{\left[\left(\hat{e}^{\dagger}\hat{e} - \hat{v}^{\dagger}\hat{v}\right) / \left(m - 1\right)\right]}{\left[\left(\hat{v}^{\dagger}\hat{v}\right) / \left(n - m\right)\right]}
$$
(4)

Tolak 
$$
H_0
$$
 jika nilai  $RESET > F_{(\alpha, r-1, n-r)}$  atau

nilai *p* – *value* kurang dari  $\alpha = 0.05$ . Jika tolak  $H_0$ maka dapat disimpulkan bahwa model tidak memiliki pola linier (non linier). Untuk uji ini nilai *r* ditentukan terlebih dahulu. Model pada Persamaan (3) dapat menimbulkan kolinieritas pada variabel-variabel independennya sehingga dihindari dengan melakukan langkah-langkah sebagai berikut.

- *i)* Bentuk komponen-komponen utama dari (  $f^{2},...,f^{r}$ )
- *ii)* Pilih *p\** < (*r-1*) yang terbesar, kecuali komponen utama pertama sedemikian hingga sudah tidak kolinier dengan *X* ' ɶ
- $iii)$  Regresikan *y* pada  $\tilde{X}$ ' dan hasil (i) dan (ii) sehingga menghasilkan residual *û* . Setatistik ujinya menjadi seperti Persamaan (5).

$$
RESET1 = \frac{[(\hat{e}^{\dagger}\hat{e} - \hat{v}^{\dagger}\hat{v}) / p^{*}]}{[(\hat{v}^{\dagger}\hat{v}) / (n-r)]}
$$
(5)

 $H$ <sub>0</sub> ditolak jika nilai *RESET* 1 > *F*<sub>(a, p\*,n-r)</sub>

# *C. Neural Network*

*Artificial Neural Network* atau biasa disebut dengan *Neural Network* (NN) merupakan sistem yang memiliki karakteristik mirip dengan jaringan syaraf biologi dalam sistem memproses suatu informasi seperti otak manusia terdiri dari sejumlah *neuron* yang melakukan tugas sederhana. Karena adanya keterhubungan antar *neuron*, maka otak dapat melakukan fungsi pemrosesan yang cukup kompleks. Pemroresan informasi pada manusia bersifat adaptif, artinya hubungan pada setiap neuron terjadi secara dinamis dan memiliki kemampuan untuk mempelajari informasi yang belum diketahui sebelumnya [7]. *Neural network* mampu mengolah data dalam jumlah besar dan memiliki akurasi yang tinggi dalam melakukan prediksi [8]. Pada setiap lapis, inputinput ditransformasi kedalam lapis secara nonlinier oleh elemen-elemen proses dan kemudian diproses maju ke lapis berikutnya. Akhirnya, nilai output, yang dapat berupa nilai-nilai *scalar* atau *vector*, dihitung pada lapis *output* [9]. Dalam arsitektur FFNN dengan satu lapis tersembunyi yang terdiri unit *neuron* dan lapis output yang hanya terdiri dari satu unit *neuron*, nilai-nilai respon atau *output* dihitung dengan persamaan (6).

$$
\hat{y}_{(k)} = f^{\circ} \left[ \sum_{j=1}^{q} \left[ w_{j}^{\circ} f_{j}^{h} \left( \sum_{i=1}^{p} w_{ji}^{h} x_{i(k)} + b_{j}^{h} \right) + b^{\circ} \right] \right]
$$
(6)

Keterangan:

 $x_{\mu(k)}$  = variabel *input* sebanyak *p*, (*i* = 1, 2, ..., *p*)

- ( ) ˆ *k y* = nilai dugaan dari variabel *output*
- *k* = indeks pasangan data *input-target*

$$
(\frac{x}{x^*} = \frac{x - \min(x)}{\max(x) - \min(x)}, y_{(k)}), k = 1, 2, \dots n
$$

- $w^{\prime\prime}$ *ji w* = bobot dari *input* ke-*i* yang menuju *neuron* ke- *j* pada lapis tersembunyi,  $(j = 1, 2, \dots q)$
- *h j b* = bias pada *neuron* ke- *j* pada lapis tersembunyi  $j = 1, 2, \ldots q$
- *h j f* = fungsi aktivasi di *neuron* ke- *j* pada lapis tersembunyi

| Variabel | Nama           | Keterangan                       | Satuan | Skala |
|----------|----------------|----------------------------------|--------|-------|
| $X_1$    | LWL            | Length of waterline              | m      | Rasio |
| $X_{2}$  | В              | Lebar kapal tercelup air         | m      | Rasio |
| $X_{3}$  | T              | Syarat tercelup air              | m      | Rasio |
| $X_4$    | Disp           | Total keseluruhan berat<br>kapal | Ton    | Rasio |
| $X_5$    | C <sub>B</sub> | Koefisien blok                   |        | Rasio |
| $X_6$    | CM.            | Koefisien <i>midship</i>         |        | Rasio |
| $X_7$    | CP.            | Koefisien prismatik              |        | Rasio |
| $X_8$    | V              | Kecepatan kapal                  | Knots  | Rasio |
| Y        | RS             | Tahanan kapal                    | kN     | Rasio |

**Tabel 1.** Variabel Penelitian

 $w^0$ *w* = bobot dari *neuron* ke- *j* di lapis tersembunyi yang menuju *neuron* pada lapis *output*

#### $h^0$ *b* = bias pada *neuron* di lapis *output*

 $f^0$ *f* = fungsi aktivasi pada *neuron* di lapis *output*

Fungsi aktivasi yang biasa digunakan pada node berasal dari fungsi non-linier seperti fungsi *heaviside*, fungsi *sigmoid*, fungsi *gaussian*, dan lain-lain. Fungsi aktivasi yang digunakan dalam penelitian ini adalah fungsi aktivasi *sigmoid*. Fungsi aktivasi *sigmoid* akan disajikan pada Persamaan (7).

$$
f(x) = \frac{1}{1 + e^{-x}}
$$
 (7)

#### *D. Pemilihan Model Terbaik*

Pemilihan model terbaik dilakukan jika terdapat lebih dari satu model yang dapat digunakan. Dalam pendekatan *out-of-sample* (*testing*) pemilihan model terbaik dilakukan berdasarkan *error* dari hasil ramalan [10]. Kriteria yang digunakan adalah koefisien determina-si dan *Root Mean Square Error* (RMSE). RMSE dapat dihitung dengan Persamaan (8).

RMSE = 
$$
\sqrt{\frac{\sum_{i=1}^{L} (Y_{i_{\text{test}}} - \hat{Y}_{i_{\text{pred}}})^2}{L}}
$$
 (8)

Keterangan:

$$
Y_{i_{test}} = \text{data testing ke- } i \ (i = 1, 2, \ldots, N)
$$

 $\hat{Y}_{i_{pred}}$  = hasil prediksi untuk data *testing* ke-  $\hat{i}$ 

*L* = panjang data *testing* 

#### *E. Kapal Displacement*

Menurut Balai Laboratorium Hidroninamika kapal *displacement* dikategorikan sebagai kapal-kapal berat atau yang memiliki peran untuk mendistribusikan penumpang maupun suatu barang. Untuk mendapatkan nilai dari *Effective Horse Power* perlu dilakukan pengujian model kapal untuk mendapatkan nilai dari tahanan kapal. Tahanan kapal adalah sebuah gaya hambat yang terjadi pada kapal dari media fluida yang dilalui oleh kapal saat bergerak melawan arus dengan kecepatan tertentu. Kapal yang bergerak dengan kecepatan tertentu pasti akan mengalami gaya hambat (*resistance*) yang besarnya tergantung dari banyak faktor dari kapal itu sendiri, namun hal yang paling utama karena arahnya yang berlawanan dengan arah gerak kapal itu sendiri [11]. Berikut merupakan rumus untuk tahanan total berdasarkan metode Guldhammer dan Harvald.

$$
R_s = \frac{1}{2} \rho C_r S V^2 \tag{9}
$$

Keterangan:

 $C_T$  = Koefisien total  $\rho$  = Massa jenis air (kg/m<sup>3)</sup>

*S*= *Wetted surface area* (m<sup>2</sup>)

 $V = K$ ecepatan kapal (knot)

### III. METODOLOGI PENELITIAN

# *A. Sumber Data*

Data yang digunakan pada penelitian ini adalah data sekunder, yaitu data hasil pengujian *modelling* kapal yang diperoleh dari Balai Teknologi Hidrodinamika – BPPT. Data kapal yang digunakan adalah kapal *displacement* atau kapal berat. Hasil pengujian *modelling* kapal *displacement* diambil dari tahun 2010 – 2018.

#### *B. Variabel Penelitian*

Variabel penelitian yang digunakan dalam pengujian tahanan kapal *displacement* terdiri dari 8 variabel prediktor dan 1 variabel respon. Variabel penelitian yang digunakan merupakan data numerik dengan skala pengukuran rasio. Adapun variabel penelitian yang digunakan akan disajikan pada Tabel 1.

Dari variabel penelitian yang disajikan jumlah pengamatan pada penelitian ini ada sebanyak 41 kapal. Setiap kapal memiliki jumlah percobaan yang berbedabeda. Sehingga total keseluruhan data pada pada penelitian ini adalah 438 pengamatan. Sehingga struktur data yang digunakan pada penelitian ini akan ditampilkan Tabel 2.

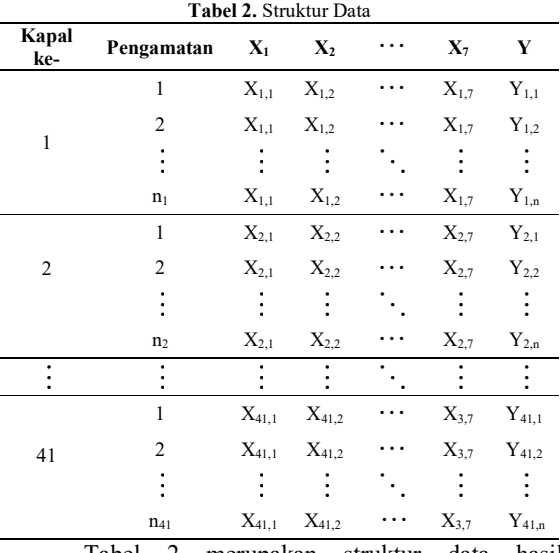

Tabel 2 merupakan struktur data hasil pengamatan pada setiap kapal yang memiliki jumlah pengamatan berbeda. Menurut Balai Laboratorium Hidrodinamika – BPPT sebuah kapal dikatakan masuk ke dalam kategori kapal *displacement*, ketika nilai *froude number* memiliki nilai < 0.25. Menurut Molland, Turnock, dan Hudson (2011) nilai *Froud number* (Fr)

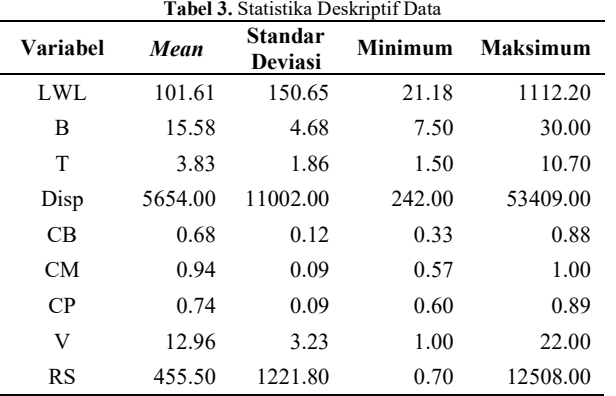

pada setiap kapal dapat dicari dengan menggunakan rumus pada persamaan (10) [12].

$$
Fr = \frac{V}{\sqrt{g.L}}\tag{10}
$$

Keterangan:

 $V =$  kecepatan kapal (m/s)

 $g =$ gaya gravitasi (9.8 m/s<sup>2</sup>)

*L*= panjang kapal (m)

*C. Langkah Analisis* 

Langkah analisis digunakan agar pembaca mengetahui langkah-langkah yang dilakukan dalam penelitian sehingga dapat memberikan gambaran dalam proses analisis. Langkah analisis yang digunakan untuk mengklasifikasikan kelas pada tahanan kapal adalah sebagai berikut.

- 1. Mendeskripsikan data hasil pegujian tahanan kapal dengan statistika deskriptif untuk mengetahui karakteristik data.
- 2. Melakukan pengujian linieritas. Jika pada pengujian linieritas tidak dapat terpenuhi maka langkah selanjutnya adalah melinierkan variabel prediktor dengan transformasi.
- 3. Melakukan regresi linier berganda dan mencari model dengan variabel prediktor yang signifikan
- 4. Melakukan pengujian asumsi untuk regresi linier berganda, yaitu: (a) Uji Normalitas, (b) Homoskedastisitas, dan (c) Multikolinieritas.
- 5. Membagi data menjadi *training* dan *testing*. Pada tahap ini data *training* berjumlah 80% dari total keseluruhan data penelitian dan data *testing* berjumlah 20% dari total keseluruhan data.
- 6. Melakukan pemodelan dengan *Artificial Neural Network* dengan tahapan sebagai berikut.
	- a. Menentukan variabel input yang akan dilakukan dalam pemodelan ANN
	- b. Melakukan normalisasi data dengan persamaan:

$$
x^* = \frac{x - \min(x)}{\max(x) - \min(x)}
$$

- c. Menentukan banyaknya *neuron* yaitu dari 1 hingga 7 *neuron*
- d. Melakukan estimasi parameter untuk pembobot dengan cara melakukan 10 replikasi
- e. Pemilihan model terbaik dari ANN
- f. Menghitung tingkat kesalahan untuk data *training* dan data *testing*
- 7. Melakukan percobaan kombinasi variabel *input* dengan model ANN terpilih yaitu model yang memiliki nilai RMSE terkecil. Variabel *input* yang harus masuk kedalam model adalah variabel panjang kapal tercelup (LWL), lebar kapal tercelup (B), syarat tercelup air (T), total keseluruhan berat kapal (Disp), dan kecepatan kapal (V).
- 8. Memilih model ANN dengan variabel *input* yang paling baik
- 9. Membuat kesimpulan dan saran

# IV. HASIL DAN PEMBAHASAN

*A. Karakteristik Data Tahanan Kapal Displacement* 

Karakteristik data tahanan kapal displacement dapat dijelaskan dengan Tabel 3. Berdasarkan Tabel 3 dapat diketahui besarnya nilai rata-rata bahwa rata-rata panjang kapal yang tercelup (LWL) adalah 101.61 m, standar deviasi 150.65 m. Variabel lebar kapal tercelup (B) memiliki rata-rata 15.581 m dan standar deviasi sebesar 4.68. Variabel Disp atau total keseluruhan berat kapal rata-rata beratnya sebesar 5654 ton dan standar deviasinya 11002 ton. Rata-rata untuk masing-masing nilai CB, CM, dan CP adalah 0. 68, 0. 94, dan 0.74 dengan nilai standar deviasinya adalah 0. 12, 0. 09, dan 0.09. Nilai minimum dan maksimum untuk variabel kecepatan kapal (V) adalah 1 knot dan 22 knot, untuk rata-ratanya senilai 12.96 knot dan standar deviasi sebesar 3.23 knot. Variabel tahanan kapal (RS) sebagai variabel respon memiliki rata-rata sebesar 608 kN dan standar deviasnya 1475 kN, nilai tahanan kapal memiliki nilai minimum dan maksimum, yaitu senilai 0.7 kN dan 12508 kN. Terdapat *range* yang cukup besar pada variabel LWL, Disp, dan RS.

*Scatterplot* variabel penelitian akan digambarkan pada Gambar 1. Gambar 1 menjelaskan tentang besarnya hubungan antara variabel penelitian. Baik variabel prediktor dengan variabel prediktor atau pun variabel prediktor dengan variabel respon. Dari Gambar 1 juga dapat diketahui pola hubungan antar variabel yang digambarkan dengan titik-titik, lalu data pada setiap variabel digambarkan dengan grafik luasan.

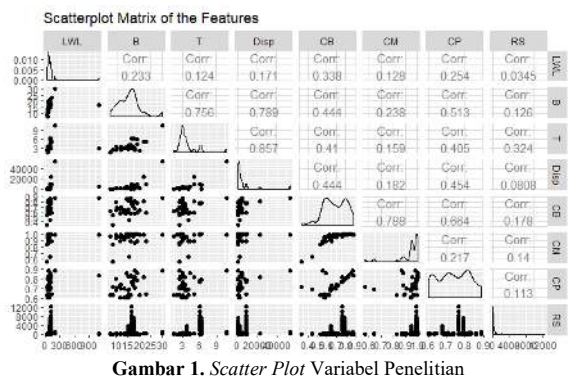

Gambar 1 dapat diketahui bahwa terdapat hubungan yang relatif tinggi antara variabel Disp dan variabel T yaitu sebesar 0.857. pola hubungan antara variabel Disp dan T

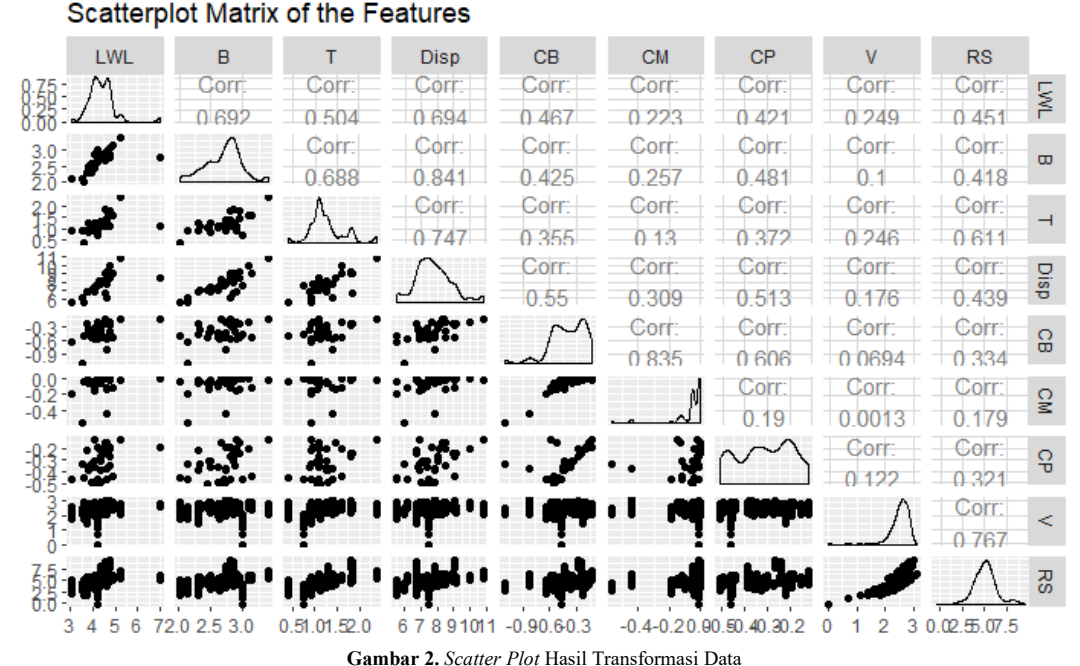

adalah pola hubungan yang positif, memiliki hubungan yang berbanding lurus. Jika nilai dari variabel Disp meningkat, maka nilai variabel T akan ikut meningkat. Begitu juga sebaliknya jika nilai variabel Disp menurun maka nilai pada variabel T juga akan menurun. Hubungan paling rendah terdapat pada variabel RS dengan variabel LWL yaitu 0.0345. Hubungan antara variabel RS dan LWL merupakan hubungan yang positif. secara visual tidak terdapat hubungan yang linier antara variabel prediktor (LWL, B, T, Disp, CB, CM, dan CP) dengan variabel respon (RS). Namun untuk menguji lebih lanjut dibutuhkan pengujian lebih lanjut, salah satunya menggunakan uji RESET *Test*.

#### *B. Uji Linieritas Data*

Hasil pengujian Ramsey's RESET Test akan disajikan pada Tabel 4.

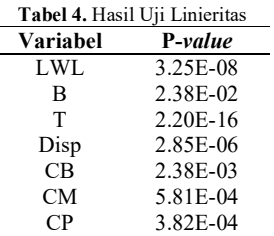

Secara keseluruhan variabel prediktor yaitu variabel LWL, B, T, Disp, CB, CM, dan CP yang digunakan pada penelitian ini memiliki nilai *P-value* < 0.05, sehingga dapat ditarik sebuah keputusan yaitu tolak *H*<sup>0</sup> . Kesimpulannya adalah bahwa terdapat hubungan nonlinier antara variabel prediktor dan variabel respon (tahanan kapal). Langkah selanjutnya adalah agar dapat melanjutkan pemodelan dengan menggunakan regresi linier berganda. Perlu

silakukan transformasi data agar dapat memenuhi asumsi linieritas pada analisis regresi linier berganda. Pemodelan regresi linier berganda digunakan agar peneliti lebih mudah menginterpretasi model yang di hasilkan. Salah satu contoh transformasi sederhana adalah fungsi produksi Cobb-douglas, di mana linieritas diperoleh dengan melogaritmakan kedua sisi persamaan [13]. Setelah data di transformasi langkah selanjutnya adalah menguji kembali linieritas dari data tersebut.

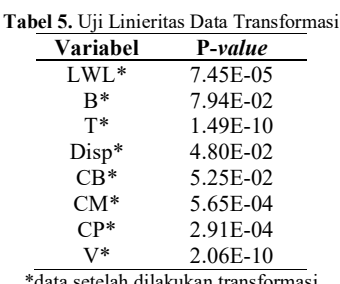

\*data setelah dilakukan transformasi

Merujuk pada Tabel 5 dapat dilihat bahwa yang memenuhi asumsi pengujian linier hanya variabel B dan CB, sehingga dapat diambil kesimpulan bahwa pola hubungan data tidak linier. Hal tersebut dapat diperkuat dengan melihat pola hubungan data menggunakan *scatterplot* seperti pada Gambar 2. Gambar 2 secara visual terlihat bahwa kedelapan variabel prediktor yang diguanakan tidak memperlihatkan pola hubungan yang linier. Sehingga, karena variabel yang digunakan tidak memiliki pola linier penelitian ini akan dilanjutkan dengan menggunakan metode *Artificial Neural Network*.

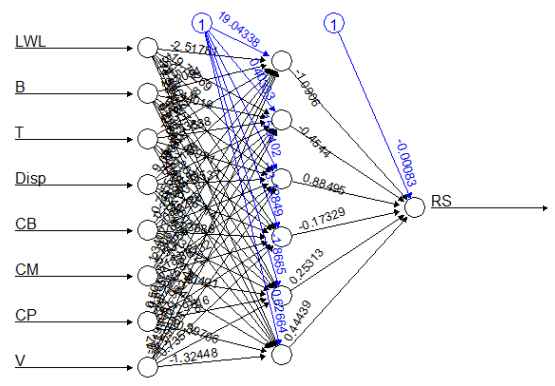

**Gambar 3.** Arsitektur FFNN dengan *Neuron* Optimum

# *C. Pemodelan Tahanan Kapal dengan Metode Artificial Neural Network*

Berdasarkan hasil pengujian linieritas data bahwa terdapat pola hubungan yang nonlinier. Karena asumsi yang disyaratkan tidak terpenuhi maka diperlukan metode lain yang tidak memerlukan asumsi pada pengujiannya. Metode yang terbebas dari asumsi adalah *machine learning*. *Machine learning* yang digunakan pada penelitian ini adalah *artificial neural network*. Terdapat 3 langkah untuk mendapatkan model tahanan kapal dengan metode ANN, yaitu: (1) Menentukan jumlah *hidden layer*. (2) Menentukan jumlah *neuron* terbaik. (3) Menentukan jumlah kombinasi variabel *input* terbaik dan variabel yang berpengaruh.

a. Menentukan Jumlah *Hidden Layer*

Pemodelan data tahanan kapal *displacement* dengan menggunakan *artificial neural network* menggunakan satu *hidden layer*. Penggunaan satu *hidden layer* pada penelitian ini yang menyatakan bahwa satu *hidden layer* sudah cukup untuk mengklasifikasikan variabel *input* kedalam beberapa kelas [14]. Setelah didapatkan jumlah *hidden layer*, langkah selanjutnya adalah menentukan jumlah *neuron* yang digunakan

b. Menentukan Jumlah *Neuron*

Dalam penelitian ini menggunakan seluruh variabel prediktor sebagai *input* jaringan untuk mengetahui jumlah *neuron* yang optimum pada *hidden layer*. Peneliti menggunakan jumlah *neuron* dari satu hingga tujuh *neuron.*

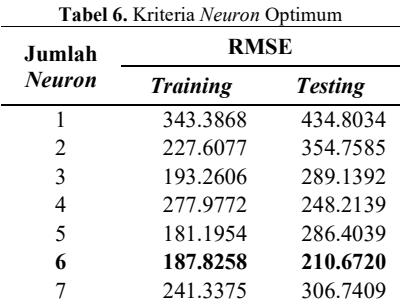

Hasil yang disajikan pada Tabel 6 merupakan kriteria *neuron* optimum, diketahui bahwa nilai RMSE pada data *testing* mengalami fluktuasi. Pada penelitian ini diambil kesimpulan bahwa jumlah *neuron* yang optimum adalah sebanyak enam *neuron*. Karena, memiliki nilai RMSE pada *testing* yang paling kecil dibandingkan dengan jumlah *neuron* lainnya. Arsitektur model FFNN dengan enam *neuron* untuk pemodelan tahanan kapal akan ditunjukkan dengan Gambar 3. Persamaan matematis pemodelan tahanan kapal dengan enam *neuron* akan disajikan pada Persamaan (11).

$$
\hat{Y}^* = -0.0008 - 1.0906 f_1^{h_1}(.) - 0.4544 f_2^{h_1}(.) + 0.8849 f_3^{h_1}(.) - 0.1733 f_4^{h_1}(.) + 0.2531
$$
\n(11)\n
$$
f_5^{h_1}(.) + 0.4444 f_6^{h_1}(.)
$$

dimana,

- $f_1^{h_1}$ (.) = (1+exp(-(19.0434 2.5178*LWL* + 0.2094*B* - $CM + 0.5018 CP - 17.1432V))$ <sup>-1</sup>  $13.0655T+9.0847$ *Disp*  $-0.7856CB+1.3403$
- $f_2^{h_1}$ (.) = (1 + exp( (0.4033 19.7927 *LWL* + 1.4402 B +  $CM + 0.6652 CP - 0.1951V))$ <sup>-1</sup>  $3.5389T + 8.6115$ *Disp* +  $0.3249CB - 2.8068$
- $f_3^{h_1}$ (.) = (1 + exp(-(15.8402 + 5.0500*LWL* + 0.8772*B* - $CM + 1.6294 CP - 21.1371V))$ <sup>1</sup>  $6.4597T + 78.9954$ *Disp* +  $0.0828CB + 5.5026$
- $f_4^{h_1}(.) = (1 + \exp(-(-13.1285 52.8806LWL + 2.5341B CM + 21.9626CP - 7.5966V))$ <sup>-1</sup>  $22.8079T - 35.8571$ *Disp* + 8.3389*CB* + 18.8673

$$
f_{s}^{h_{s}}(.)= (1+\exp(-(1.8665-18.9344LWL+3.2264B+10.0410T-18.9344Disp-0.3332CB-2.4049
$$
  
CM + 1.2982CP+0.7351V)))<sup>-1</sup>

 $f_b^{h_i}(.) = (1 + \exp(-(0.6266 - 11.2373LWL + 0.6060B CM + 10.3971 CP - 1.3245V))$ <sup>-1</sup>  $5.4200T - 11.2373$ *Disp* +  $3.2206CB + 1.5468$ 

keterangan:

$$
\hat{Y}^* = normalized value \n
$$
\hat{Y}^* = \frac{Y - \min}{\max - \min}
$$
\n
$$
\hat{Y}^* = \frac{Y - \min}{\max - \min}
$$
$$

c. Menentukan Variabel *Input*

Setelah mendapatkan model tahanan kapal dengan jumlah *neuron* sebanyak enam, langkah selanjutnya adalah menentukan variabel *input* yang paling optimum terhadap nilai tahanan kapal dengan cara mengkombinasikan variabel *input* mulai dari lima *input* sampai dengan delapan *input*. Pada penelitian ini kombinasi variabel dimulai dari lima *input* dikarenakan terdapat lima variabel prediktor yang harus tetap ada pada model. Variabel tetap atau *fixed variable* yang harus ada dalam model adalah variabel LWL, B, T, Disp, dan V. Sehingga kombinasi variabel yang digunakan dalam menentukan model tahanan kapal dengan jumlah *neuron* sebanyak enam dan variabel *input* yang optimum akan disajikan pada Tabel 7.

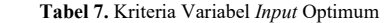

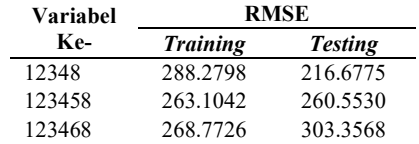

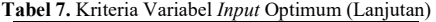

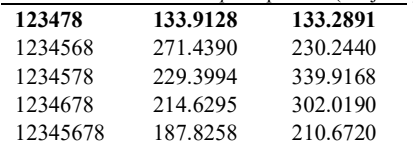

Nilai RMSE terendah adalah model dengan variabel ke-123478 yaitu variabel prediktor yang digunakan adalah panjang kapal tercelup (LWL), lebar kapal tercelup air (B), syarat tercelup air (T), total keseluruhan berat kapal (Disp), koefisien prismatik (CP), dan kecepatan kapal (V) dengan nilai RMSE *testing* sebesar 133.2891. Karena nilai RMSE terendah ada pada model dengan variabel *input* ke-123478 maka pada penelitian ini variabel *input* yang digunakan berjumlah enam.

Persamaan matematis yang sesuai dengan kombinasi variabel *input* optimum akan dituliskan pada Persamaan (12).

$$
\hat{Y}^* = -0.01019 + 0.4670 f_1^{h_1}(.) + 0.5321 f_2^{h_1}(.) + 1.0426 f_3^{h_1}(.) - 1.3683 f_4^{h_1}(.) - 0.5329 f_5^{h_1}(.)
$$
 (12)  
- 0.4655 f<sub>6</sub><sup>h\_1</sup>(.)

dengan,

- $f_1^{h_1}(.) = (1 + \exp(-(4.2372 + 0.7547LWL 2.4833))$  $2.5084V$ ))<sup>-1</sup>  $B - 2.3756T - 2.6110$ Disp  $- 0.0959CP +$
- $f_2^{h_1}$ (.) =  $(1 + \exp(-(1.6607 54.9751LWL + 21.7996$  $+ 8.1447V))$ <sup>-1</sup>  $B + 3.8657T + 19.0665$ *Disp* - 43.9643*CP*
- $f_3^{h_1}$ (.) = (1+exp(-(13.8329+211.9552*LWL* 3.2879)  $9.6817V))$ <sup>-1</sup> *B* – 27.6639T – 11.1475 *Disp* – 3.2609 CP –
- $f_4^{h_1}(.) = (1 + \exp(-(22.2154 7.2379LWL + 3.5873$  $11.1304V))$ <sup>-1</sup>  $B - 27.9311T + 5.1929$ Disp  $- 0.5628$ CP  $-$
- $f_{5}^{h}$ (.) = (1 + exp(-(-1.1634 + 34.2485*LWL* + 14.5528)  $7.586V$ )))<sup>-1</sup>  $B + 14.6597T - 62.0196$ *Disp*  $- 55.9749CP +$
- $f_{6}^{h}$ (.) = (1 + exp(-(-0.7535 + 0.0411*LWL* + 0.0779)  $(0.4294V))$ <sup>-1</sup>  $B - 0.5924T - 1.4522$ *Disp*  $- 0.0656$ *CP*  $-$

Perbandingan hasil prediksi dari model dengan data *testing* akan disajikan pada Gambar 4. Dari gambar tersebut dapat dilihat bahwa tidak terdapat perbedaan yang signifikan terhadap hasil prediksi dan data aktual. Berdasarkan plot data tersebut dapat dilihat bahwa hasil prediksi memiliki interval data yang lebih besar dibandingkan dengan data aktualnya. Data *testing* yang digunakan adalah sebanyak 20% dari total keseluruhan data, yaitu data *testing* yang digunakan ada sebanyak 88 data. Arsitektur untuk model *feed forward neural network* dengan jumlah *neuron* dan variabel *input* sebanyak enam akan digambarkan pada Gambar 5.

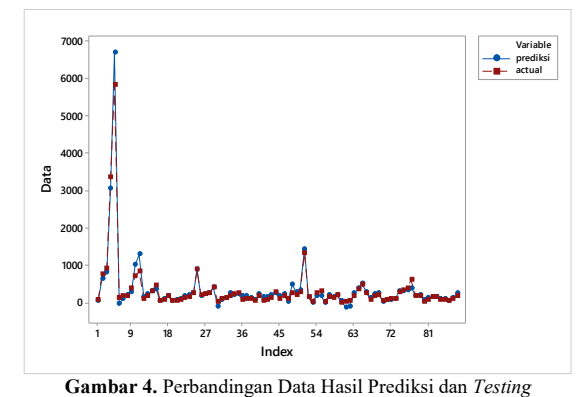

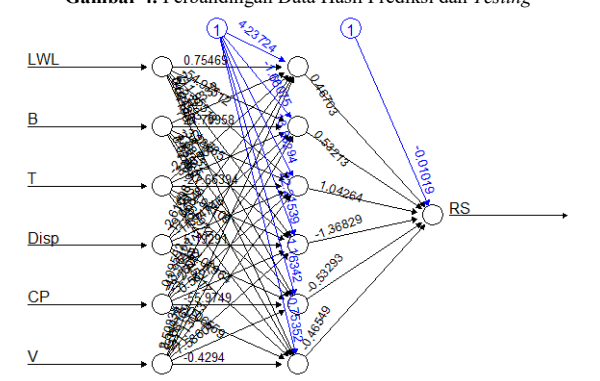

**Gambar 5.** Arsitektur FFNN dengan Variabel *Input* Optimum

# V. KESIMPULAN DAN SARAN

Berdasarkan analisis yang telah dilakukan, diperoleh kesimpulan sebagai berikut.

- 1. Berdasarkan analisis karakteristik data diketahui bahwa setiap variabel prediktor memiliki perbedaan nilai yang cukup besar. Pada variabel panjang kapal tercelup (LWL), total keseluruhan berat kapal (Disp), dan tahanan kapal (RS) memiliki *range* yang cukup besar antara nilai minimum dan nilai maksimum. Pola hubungan antar variabel memiliki pola yang positif dengan nilai korelasi terbesar antara variabel Disp dan variabel syarat tercelup air (T), lalu nilai korelasi terendah yaitu hubungan antara variabel tahanan kapal (RS) dengan variabel panjang kapal tercelup (LWL). Pola hubungan yang negatif antara variabel pada variabel kecepatan kapal (V) dengan koefisien *midship* (CM).
- 2. Berdasarkan kriteria RMSE pada data *testing*, diketahui jumlah *neuron* dan variabel *input* optimum adalah enam *neuron* dan enam *input*. Variabel yang optimum adalah panjang kapal tercelup air (LWL), lebar kapal tercelup air (B), syarat tercelup air (T), berat kapal (Disp), koefisien prismatik (CP), dan kecepatan kapal (V). Pada model ini didapatkan nilai RMSE sebesar 133.2891.

Berdasarkan hasil pemodelan tahanan kapal *displacement* yang diperoleh, dapat dijadikan pertimbangan untuk penelitian selanjutnya yakni dalam penelitian ini jumlah *layer* tersembunyi pada metode ANN hanya menggunakan satu *hidden layer*, diharapkan pada penelitian berikutnya dapat menggunakan metode

yang lebih kompleks seperti *Deep Learning Neural Network* (DLNN) agar tidak terbatas pada satu *hidden layer*. Sehingga dapat membandingkan apakah metode yang lebih rumit dapat menghasilkan prediksi yang lebih akurat untuk pemodelan tahanan kapal *displacement*.

#### DAFTAR PUSTAKA

- [1] Papacostas, Fundamentals of Transportation Enginering, USA: Prantice Hall, 1987.
- [2] A. H. Lillah, Analisis Hambatan Penambahan Wave Piercing pada Kapal Katamaran Menggunakan CFD, Surabaya: Institut Teknologi Sepuluh Nopember, 2018.
- [3] S. Setiawan, "Penerapan Jaringan Saraf Tiruan Metode Backpropagation Menggunakan VB 6," *Ultimatics,* vol. III, no. 2, pp. 23-28, 2011.
- [4] B. Handaga dan H. Asy'ari, "Kombinasi Algoritma Cuckoo-Search dan Levenbergmarquadt (CS-LM) Pada Proses Pelatihan Artificial Neural Network (ANN)," Simposium Nasional Rapi XI, UMS, 2012.
- [5] R. E. Walpole, Probability and Statistics for Engineers and Scientist, 9th penyunt., Boston: Prentice Hall, 2012.
- [6] J. Ramsey, "Tests for Specification Errors in Classical Linear Least Squares Regression Analysis," *Journal of the Royal Statistical Society,* vol. Series B, no. 31, pp. 350-371, 1969.
- [7] Ardianto, Model Estimasi Neural Network, Aplikasi Peramalan Tingkat Bagi Hasil Deposito Murdharabah dengan Variabel Makroekonomi sebagai Penentu, Semarang: Universitas Diponegoro, 2012.
- [8] W. S. Sarle, "Neural Networks and Statistical Models," dalam *Proceedings of the Nineteenth Annual SAS Users Group International Conference*, USA, SAS Institute, 1994, pp. 1538-1550.
- [9] Suhartono, Feedforward Neural Network untuk Pemodelan Runtun Waktu, Yogyakarta: Disertasi Doktoral, Universitas Gajah Mada, 2007.
- [10] I. S. Ahmad, Setiawan, Suhartono dan N. H. Masun, "Forecasting of Monthly Inflow and Outflow Currency Using Time Series Regression and ARIMAX: The Idul Fitri Effect," dalam *AIP Conference Proceedings*, 2015.
- [11] I. Burhanudin, Kajian Teknis Kapal Trimaran Dengan Sistem Propulasi Water Jet Berpenggerak Motor Listrik, Surabaya: Institut Teknologi Sepuluh Nopember, 2012.
- [12] A. Molland, S. Turnock dan D. A. Hudson, Ship Resistance and Propulsion, Practical Estimation of Ship Propulsive Power, United States: Cambridge University Press, 2011.
- [13] W. Kramer dan H. Sonnberger, The Linear Regression Model Under Test, Heidelberg: Physica-Verlag HD, 1986.
- [14] G. Cybenko, "Approximation by superpositions of a sigmoidal function," *Mathematics of Controls, Signals, and Systems,* pp. 304-314, 1989.